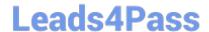

# C5050-062<sup>Q&As</sup>

Rational UrbanCode Deploy

# Pass IBM C5050-062 Exam with 100% Guarantee

Free Download Real Questions & Answers PDF and VCE file from:

https://www.leads4pass.com/c5050-062.html

100% Passing Guarantee 100% Money Back Assurance

Following Questions and Answers are all new published by IBM Official Exam Center

- Instant Download After Purchase
- 100% Money Back Guarantee
- 365 Days Free Update
- 800,000+ Satisfied Customers

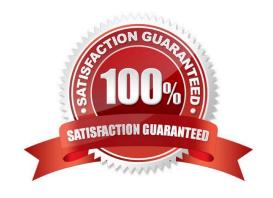

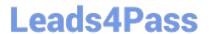

#### **QUESTION 1**

Which is a key capability offered by IBM UrbanCode Deploy in a release and deployment solution?

- A. Asset Repository, Environment Configuration, Delivery Pipeline
- B. Workload Provisioning, Workload Orchestration, Service Management
- C. Environment Discovery and Analytics, Build Automation, Test Automation
- D. Requirements Management, Application Performance Management, Project Planning

Correct Answer: A

#### **QUESTION 2**

Which three must be installed to have a working installation of IBM UrbanCode Deploy? (Select three.)

- A. Urbancode agent monitor
- B. Urbancode Deploy agent
- C. Database
- D. Urbancode Deploy server

Correct Answer: BCD

A IBM UrbanCode Deploy installation consists of the IBM UrbanCode Deploy server, a database, and at least one agent.

References: https://www.ibm.com/support/knowledgecenter/SS4GSP\_6.1.0/com.ibm.udeploy.install.doc/topics/install\_ch.html

### **QUESTION 3**

Which security types are used to secure the IBM UrbanCode Deploy server?

- A. Server Configuration and Web UI
- B. Security UI and Application Security
- C. Application Security and DevOps Security
- D. UI Security and DevOps Security

Correct Answer: A

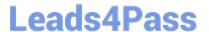

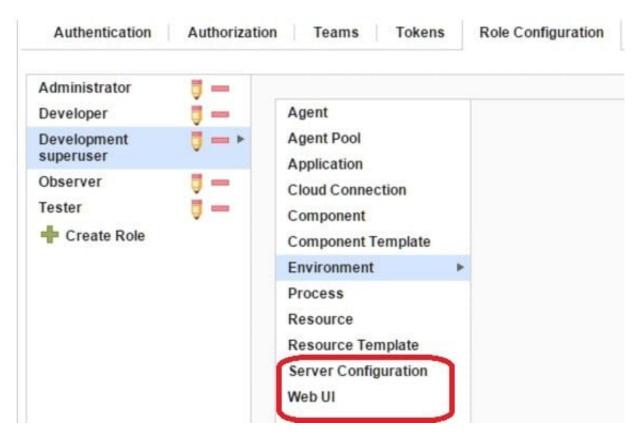

References: http://www.ibm.com/support/knowledgecenter/en/SS4GSP\_6.1.3/com.ibm.udeploy.admin.doc/topics/security\_types.html

#### **QUESTION 4**

The approval process is executed when approved by which user type?

- A. The user type currently configured to execute the process
- B. The administrator user type
- C. The user type configured for approval in the approval process being executed
- D. The user type of the user created both the application processes and the component processes

Correct Answer: C

Deployment approvals are created in a process that specifies the job that needs approval and the role of the approver. When a request for approval is made, the users with the corresponding role are notified of the work item through email. The approver has the liberty to approve or reject a deployment as well as provide comments to the decision. References: https://developer.ibm.com/urbancode/products/urbancode-deploy/features/quality-gatesapprovals/

## **QUESTION 5**

IBM UrbanCode Deploy (UCD) offers an integration with Chef. How does this integration work?

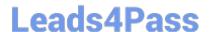

# https://www.leads4pass.com/c5050-062.html

2024 Latest leads4pass C5050-062 PDF and VCE dumps Download

- A. IBM UCD installs Chef solo as part of the deployment process and also allows users to execute Chef nodes.
- B. IBM UCD integrates with Chef server and manages updating Chef endpoints by running scripts against the Chef server.
- C. Chef server and Chef solo poll the IBM UCD repository for new artifacts to deploy, and then deploy them.
- D. Chef server and Chef solo allows for the IBM UCD agent to be automatically installed on Chef endpoints.

Correct Answer: C

Incorrect Answers:

A: Set up a UCD server with the Chef plug-in installed.

To use the IBM Integration Bus cookbook with UCD, you must install the Chef plug-ins, as these are not

there by default.

References: https://developer.ibm.com/integration/blog/2014/06/23/how-to-automate-ibm-integration-busdeployments-using-ibm-urbancode-deploy-and-chef/

C5050-062 PDF Dumps

C5050-062 VCE Dumps

C5050-062 Braindumps